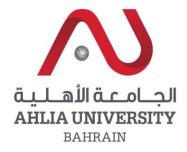

## Increasing Citations: The "Bahrain Scholar" Project

Your global future begins here

f 🛛 ahlia uni

- 🍠 ahliauniversity
- o ahliauniversitybh

www.ahlia.edu.bh

• **10** steps

• To boost your citation

• 1. Cite your past work when it is relevant to a new manuscript.

• 2. Carefully choose your keywords.

 3. Use your keywords and phrases in your title and repeatedly in your abstract  4. Use a consistent form of your name on all of your papers. • 5. Make sure that your information is correct.

• 6. Make your manuscript easily accessible.

open-access journal

• 7. Share your data.

• 8. Present your work at conferences.

• 9. Use social media.

• 10. Actively promote your work.

 <u>https://scholar.google.com/citations?hl=en&u</u> <u>ser=nQR1rnAAAAJ</u>

## Thank You

Q & A